#### **Title:** Position to Job Relationship\_Create and Maintain **Processes :** Plan the Organization **Sub-Processes :** Plan the Org: Position Formation

HRMS Training Documents

# Position to Job Relationship\_Create and Maintain

PO13

## Change History

Update the following table as necessary when this document is changed:

| Date       | Name           | Change Description |
|------------|----------------|--------------------|
| 11/10/04   | A Farrell      | Script standards   |
| 11/29/2004 | Chylynn Hansel | Edits              |
| 8/1/2006   | Chylynn Hansel | Edits              |

#### Purpose

Use this procedure to create or maintain a relationship between a Position and a Job.

## Trigger

Perform this procedure when a new Position needs to be related to a Job or when an existing Position needs to be related to a different Job.

#### Prerequisites

The Job must exist in HRMS.

## Menu Path

• Human Resources → Organizational Management → Expert Mode → Position

### **Transaction Code**

PO13

## **Helpful Hints**

The Organizational Management Processor will use this to create or maintain the Position to Job relationship.

The system may display three types of messages at various points in the process. The messages you see may differ from those shown on screen shots in this procedure. The types of messages and responses are shown below:

| Message Type | Description                                                             |  |  |  |  |
|--------------|-------------------------------------------------------------------------|--|--|--|--|
| Error        | Example: 🐼 Make an entry in all required fields.                        |  |  |  |  |
|              | Action: Fix the problem(s) and then click (Enter) to proceed.           |  |  |  |  |
| Warning      | Example: I Record valid from xx/xx/xxxx to 12/31/9999 delimited at end. |  |  |  |  |
| •            | Action: If an action is required, perform the action. Otherwise, click  |  |  |  |  |
|              | (Enter) to proceed.                                                     |  |  |  |  |
| Confirmation | Example: Save your entries.                                             |  |  |  |  |
| 🕚 or 🥝       | Action: Perform the required action to proceed.                         |  |  |  |  |

## Procedure

1. You have started the transaction using the above menu path or transaction code PO13.

## **Maintain Position**

| Image: Contract of the second second seco | 区<br>Position <u>E</u> dit <u>G</u> oto Utilities <u>S</u> ettings | System <u>H</u> elp                                                                                                    |                         |
|----------------------------------------------------------------------------------------------------|--------------------------------------------------------------------|----------------------------------------------------------------------------------------------------|-------------------------|
| Position<br>Position<br>Position<br>Beach term<br>Beach term<br>Box<br>Studure search<br>Abr.<br>Active Planed Submitted Approved Rejected<br>Intrope Name<br>Object<br>Planed Submitted Approved Rejected<br>From 07/22/2004 to 12/31/999<br>Today<br>Current week<br>A11<br>Current week<br>A11<br>Current week<br>A11<br>Current week<br>Current week<br>Current week<br>Current week<br>Current date<br>Current Vear<br>Select.<br>Select.                                                                                                    |                                                                    |                                                                                                    |                         |
| Plan version       Current plan         Position       Position         Abbr.       Position         Abbr.       Abbr.         Intotype Name       Ime period         Priod       Priod         Position       Priod         Abbr.       Priod         Planned Submitted Approved Rejected       Ime period         Priod       Priod         Position       Priod         Object       Priod         Planned Compensation       Ourrent week         Planned Compensation       Atl         Ourrent week       Atl         Ourrent week       Atl         Object Signment Features       Ourrent month         Prom Curr date       Last week         To current date       Last week         Object Signment Features       Ourrent Wear         Cost Distribution       Select         Address       Planned                                                                                                    | Maintain Position                                                  |                                                                                                    |                         |
| Find by       Plan version       Current plan       Current plan         Position       Abbr.         Abbr.       Abbr.         Active       Plan nersion       Current plan         Active       Plan nersion       Rejected         Infotype Name       Imotype Name       Plan nersion         Object       Plan nersion       Plan nersion         Object       Plan nersion       Plan nersion         Plan nersion       Plan nersion       Plan nersion         Object       Plan nersion       Plan nersion         Object       Plan nersion       Plan nersion         Plan nersion       Plan nersion       Plan nersion         Plan nersion       Plan nersion       Plan nersion         Plan nersion       Plan nersion       Plan nersion         Plan nersion       Plan nersion       Plan nersion         Plan nersion       Plan nersion       Plan nersion         Vacancy       Acct. Assignment Features       North Schedule         Employee       Group/Subgroup       Current date       Last week         Ocurrent Year       Plan nersion       Plan nersion       Plan nersion         Address       Plan nersion       Plan nersion       Plan nersion </td <td>🦅 🗋 🖉 🕼 🖬 🖉 🕈</td> <td></td> <td></td>                                                                                                    | 🦅 🗋 🖉 🕼 🖬 🖉 🕈                                                      |                                                                                                    |                         |
|                                                                                                    | Find by<br>오 A Position<br>() Search term                          | Position         Abbr.         Abbr.         Active       Planned         Submitted       Approved         Relationships       Image: State State St |                         |
|                                                                                                    |                                                                    | ₽0 <sup>°</sup>                                                                                                    | 13 📧 ssvaphrdedci INS 🦯 |

2. As required, complete/review the following fields:

| Field Name | R/O/C | Description                                                                                                    |
|------------|-------|----------------------------------------------------------------------------------------------------|
| Position   | R     | This is a specific and concrete description of the responsibilities that one individual fulfills in an organization. Each employee in HRMS is assigned to a position, which contains information about where the employee fits in the organization. |
|            |       | Example: Test Position 1                                                                                                    |

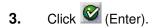

State of Washington HRMS

#### **Title:** Position to Job Relationship\_Create and Maintain **Processes :** Plan the Organization **Sub-Processes :** Plan the Org: Position Formation

HRMS Training Documents

4. Click Relationships

## **5.** Perform one of the following:

| lf                                                       | Go To   |
|----------------------------------------------------------|---------|
| You are creating a new relationship for a Position       | Step 6  |
| You are updating a relationship for an existing Position | Step 11 |

# 6. Click (Create).

# **Create Relationships**

| Image: Create Relationships     Image: Relationships        Position     Period by:        Position     Period by:        Position        Position        Position        Period by:           Position              Position                                Position              Position <th></th> <th>stem <u>H</u>elp</th> <th></th> <th></th> <th></th>                                                                                                    |                                                                  | stem <u>H</u> elp                                                                                                    |                 |                       |                         |
|----------------------------------------------------------------------------------------------------|------------------------------------------------------------------|----------------------------------------------------------------------------------------------------|-----------------|-----------------------|-------------------------|
| Image: Contract of the set of the set of the | 🕑 🛛 🖬 🖉                                                          | 😋 😧 I 🚨 Hi 🖽 I 🏵                                                                                                    | ዄ ይ ነ 🐹 🗷   🔞 📑 |                       |                         |
| Position       Test Position 1         Find by       Paining Status       Active         Validity       07/22/2004 Image information         Relationships       Relationship         Related object       Image: Compare information         ID of related object       Image: Compare information         Name       Image: Compare information         Priority       Image: Compare information         Weighting       Image: Compare information                                                                                                    | Create Relationships                                             |                                                                                                    |                 |                       |                         |
| Find by       Planning Status       Active         Validity       07/22/2004 (no to 12/31/9998)       (no change information)         Relationships       Relationship         Relationship type/relationship       Image: Status of the model of the status of the status of the                                                                                                    | 🔓 🗟 📔 🔛 Allowed relationships                                    |                                                                                                    |                 |                       |                         |
| Relationship type/relationship         Related object         Type of related object         ID of related object         Abbreviation         Name         Priority         Weighting                                                                                                    | Find by           Y         A Position           (H) Search term | Planning Status<br>Validity                                                                                                    | Active          | Sc Change Information | ]                       |
| ▶ P013 Ⅰ ssvaphrdedci INS                                                                                                    |                                                                  | Relationship type/relationship<br>Related object<br>Type of related object<br>ID of related object<br>Abbreviation<br>Name<br>Priority |                 |                       |                         |
|                                                                                                    |                                                                  |                                                                                                    |                 | D PO                  | 13 🖻 ssvaphrdedci INS 🎵 |

7. As required, complete/review the following fields:

| Field Name                        | R/O/C | Description                                                                                             |
|-----------------------------------|-------|----------------------------------------------------------------------------------------------------|
| Validity                          | R     | The validity period is defined as beginning on the start date and ending on the end date.               |
|                                   |       | Example: 7/22/2004                                                                                      |
| Relationship<br>type/relationship | R     | This describes how two objects are linked together, such as a reporting relationship.                   |
|                                   |       | Example: B 007/ Is Described by                                                                         |
| Type of related object            | R     | It defines if the related object is an organizational unit, a job, or a position.                       |
|                                   |       | Example: Job                                                                                            |
| ID of related object              | R     | This is the system-assigned number of an organizational object to which the original object is related. |
|                                   |       | Example: Test Job 1                                                                                     |

# **Create Relationships**

| Infotype Edit Goto Extras View System Help                                                                                                    | 10.000 00000000000000000000000000000000 |
|----------------------------------------------------------------------------------------------------|-----------------------------------------|
|                                                                                                    |                                         |
| Թ 🗈 Create Relationships                                                                                                    |                                         |
| 🕼 🕼 🔣 Allowed relationships                                                                                                    |                                         |
|                                                                                                    |                                         |
| Image: Image: Image |                                         |
| Find by         Planning Status         Active           Participation         Validity         07/22/2004         to         12/31/9999         & Change Information                                                                                                    |                                         |
| Search term                                                                                                    |                                         |
| Structure search                                                                                                    |                                         |
| Relationship type/relationship B 007 🔊                                                                                                    |                                         |
|                                                                                                    |                                         |
| Related object                                                                                                    |                                         |
| Type of related object Job 🗈                                                                                                    |                                         |
| ID of related object 60000192                                                                                                    |                                         |
| Abbreviation                                                                                                    |                                         |
| Name                                                                                                    |                                         |
| Priority                                                                                                    |                                         |
| Weighting %                                                                                                    |                                         |
|                                                                                                    |                                         |
|                                                                                                    |                                         |
|                                                                                                    |                                         |
|                                                                                                    |                                         |
|                                                                                                    |                                         |
|                                                                                                    |                                         |
|                                                                                                    |                                         |
|                                                                                                    |                                         |
|                                                                                                    |                                         |
|                                                                                                    |                                         |
|                                                                                                    |                                         |
|                                                                                                    |                                         |
| ▶ P013                                                                                                    | vaphrdedci INS                          |

State of Washington HRMS

|    | <b>Title:</b> Position to Job Relationship_Create and Mai<br><b>Processes :</b> Plan the Organization | intain |
|----|----------------------------------------------------------------------------------------------------|--------|
|    | Sub-Processes : Plan the Org: Position Formation                                                      |        |
|    | HRMS Training Documents                                                                               |        |
| 8. | Click (Enter).                                                                                        |        |
| 9. | Click (Save).                                                                                         |        |

- **10.** You have completed this task.
- **11.** Click (Copy).

| 년<br>Infotype <u>E</u> dit <u>G</u> oto Extr <u>a</u> s <u>V</u> iew Sys | stern <u>H</u> elp                                                                                                    |                                        |     |            |              |         |          |       | SAP | - |
|--------------------------------------------------------------------------|----------------------------------------------------------------------------------------------------|----------------------------------------|-----|------------|--------------|---------|----------|-------|-----|---|
| 🕑 🚺 🔒                                                                    | 😋 😧 😧 I 🗅 Hi Hi I 🏵 1                                                                                                    | 1 CL CL C                              | Ж 🄁 | <b>?</b> 🖪 | 1            |         |          |       |     |   |
| Copy Relationships                                                       |                                                                                                    |                                        |     |            |              |         |          |       |     |   |
|                                                                          |                                                                                                    |                                        |     |            |              |         |          |       |     |   |
| Find by<br>Position<br>Search term<br>Structure search                   | Position<br>Planning Status<br>Validity<br>Relationships<br>Related object<br>Type of related object<br>ID of related object<br>Abbreviation<br>Name<br>Priority | Test Pos 1<br>Active<br>(p1 / 01 / 200 |     | ational ui | gs to<br>nit | چې<br>E | e Inform | ation |     |   |
|                                                                          |                                                                                                    |                                        |     |            |              |         |          |       |     |   |

**12.** Click until you reach the Job relationship.

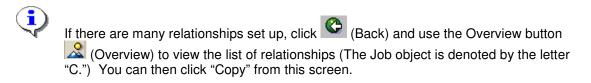

**13.** As required, complete/review the following fields:

| Field Name      | R/O/C | Description                                                                               |  |  |  |
|-----------------|-------|-------------------------------------------------------------------------------------------|--|--|--|
| Validity (from) |       | The validity period is defined as beginning on the start date and ending on the end date. |  |  |  |
|                 |       | Example: 11/10/2004                                                                       |  |  |  |

| Field Name             | R/O/C | Description                                                                                             |
|------------------------|-------|----------------------------------------------------------------------------------------------------|
| Type of related object | R     | It defines if the related object is an organizational unit, a job, or a position.                       |
|                        |       | Example: Job                                                                                            |
| ID of related object   | R     | This is the system-assigned number of an organizational object to which the original object is related. |
|                        |       | Example: 6000004                                                                                        |

## **Create Relationships**

| Infotype Edit <u>G</u> oto Extr <u>a</u> s <u>V</u> iew Sys | tem <u>H</u> elp                                                                                                    |                                                                                                    | SAP |
|-------------------------------------------------------------|----------------------------------------------------------------------------------------------------|----------------------------------------------------------------------------------------------------|-----|
|                                                             | 😋 🚱 I 📮 🖨 🖓 I 🏝 '                                                                                                    | ት ይ \$1 🕱 🛛 🕲 🖪                                                                                                    |     |
| Create Relationships                                        |                                                                                                    |                                                                                                    |     |
| 🗟 🗟   🚺   🔀 Allowed relationships                           |                                                                                                    |                                                                                                    |     |
| Find by<br>Position<br>Search term<br>Structure search      | Position<br>Planning Status<br>Validity<br>Relationships<br>Relationship type/relationship<br>Related object<br>Type of related object<br>ID of related object<br>Abbreviation<br>Name<br>Priority<br>Weighting | Test Pos 1 Test Pos 1<br>Active<br>11/10/2004 To 12/31/9999 & Change Information<br>B 007 Is described by<br>Job E<br>60000004<br>HRC1<br>Human Resources Consultant 1 |     |
|                                                             |                                                                                                    |                                                                                                    |     |

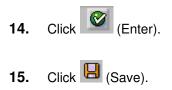

## **Relationships Create**

| 🔄 Rela | ationships Create                                                 |    |   | ×      |  |  |
|--------|-------------------------------------------------------------------|----|---|--------|--|--|
| 0      | Previous record will be delimited<br>at end. Do you want to save? |    |   |        |  |  |
|        | Yes                                                               | No | × | Cancel |  |  |

- **16.** Click Yes to delimit the old relationship and maintain the history of the infotype.
  - Ţ

The system displays the message, "Record created."

**17.** You have completed this task.

## Result

You have created or updated the relationship between a Position and a Job.

## Comments